# **Autodesk AutoCAD Crack For Windows**

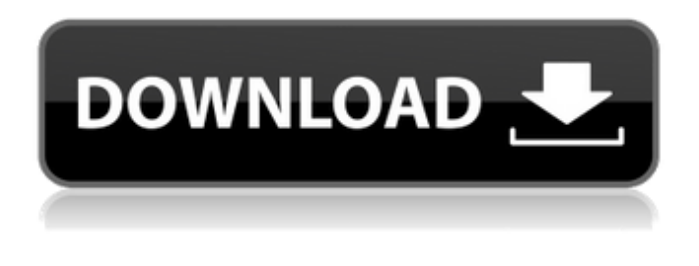

### **AutoCAD Descargar X64 [Ultimo 2022]**

AutoCAD 20, lanzado en 1987, marcó el primer lanzamiento importante del programa CAD desde 1982. Incluía Drafting Pad, una interfaz de usuario que permitía a los operadores de CAD operar programas CAD utilizando una mesa de dibujo. AutoCAD siguió evolucionando en la década de 1990. En 1993, AutoCAD Release 14 fue la primera actualización importante de AutoCAD que incluía gráficos 2D/3D. También incluía funciones que permitían a los operadores de CAD abrir y cerrar archivos CAD a voluntad. AutoCAD 20 fue seguido por AutoCAD Release 15, lanzado en 1995. Lanzado con el nuevo motor de dibujo basado en objetos, incluía Autodesk Technology Network (ATN), una comunidad en línea de usuarios de AutoCAD. Lanzada en 1996, la versión 16 de AutoCAD incluía la función de edición dimensional para administrar las dimensiones y la opción de dibujo inverso 2D para crear superficies de grosor uniforme. AutoCAD Release 17 fue la primera versión principal de AutoCAD en tener la "convención de nomenclatura" de usar el año de lanzamiento, seguido del número de versión. AutoCAD Release 18 fue el primero en utilizar una "convención de nomenclatura" que incluía un cero inicial si el número de versión estaba entre 1 y 99, seguido del año y el número de versión. AutoCAD Release 19 fue el primero en utilizar una convención de nomenclatura que incluía un 1 inicial si el número de versión era superior a 100, seguido del año y el número de versión. AutoCAD Release 20 fue el primero en incluir una tecnología basada en la nube llamada AutoCAD 360. En 2008, Autodesk lanzó AutoCAD 2012, la primera actualización importante de AutoCAD en cinco años. AutoCAD 2013 se lanzó en 2011 e introdujo características que incluyen el Explorador de dimensiones, el Perfilador de formas y el Editor de bloques variables. AutoCAD 2014 introdujo un importante rediseño de la ventana de dibujo y el Panel de dibujo. También introdujo la función Dimension y Flowchart Viewer. AutoCAD 2016 introdujo el nuevo motor de dibujo basado en objetos, diseño de pantalla similar a Revit, asignación de colores y características. AutoCAD 2017 fue la primera versión importante de AutoCAD en usar el diseño de ventana de Dibujo 2D que se convirtió en el predeterminado para todas las ventanas de AutoCAD 2017. También agregó la capacidad de guardar archivos de AutoCAD en discos duros externos. AutoCAD 2018 introdujo la capacidad de editar bloques en un dibujo y agregar estilos de dimensión. Además, AutoCAD 2018 fue el primero en hacer

#### **AutoCAD Crack Con Keygen completo**

diagramas También se ha utilizado para crear páginas electrónicas, diagramas y animaciones. Microsoft Project usa AutoCAD para crear muchos de sus diagramas, incluidos planos de planta, mapas y diagramas de bases de datos. El entorno gratuito Dia Diagramming admite la entrada de datos de AutoCAD y la salida a formatos como SVG. Funciones de postproducción AutoCAD tiene muchas funciones de posproducción y funciones para convertir gráficos a una amplia gama de formatos de archivo comunes. Por ejemplo, puede producir un archivo .PDF a partir del formato de archivo .DWG o .DWF. PDF es un formato estándar compatible con muchos otros programas CAD y se utiliza en muchas soluciones de impresión y distribución de documentos. También se utiliza para enviar gráficos a una impresora 3D. Terminología Color La salida actual de un dibujo se basa en color, así como en blanco y negro, y algunas características y funciones se pueden mostrar en rojo, amarillo o verde. El

color también se puede utilizar para las anotaciones. El color actual se puede controlar con la herramienta de color o los cuadros de diálogo de color. Los colores de los dibujos se pueden personalizar en las preferencias de color. El color activo es una propiedad que se aplica a los objetos (como líneas o polígonos) y no al fondo, y se muestra en blanco y negro en lugar del color de fondo. El componente activo es una propiedad que se aplica a un objeto (como un marco de texto) y determina su apariencia, pero no su posición. Se puede utilizar para símbolos como texto o flechas. El componente activo actual se puede controlar con el cuadro de diálogo Componente. Blanco y negro es la visualización general de un dibujo. El fondo negro es el fondo (o color de fondo) de un dibujo. La línea negra es una línea delgada que se muestra en negro. El contorno negro es una línea alrededor del perímetro de un objeto. El rectángulo negro es un cuadro rectangular que se muestra en negro. Líneas azules o amarillas (u otros gráficos) que se muestran en un dibujo usando la herramienta Línea o una ruta. Línea de límite es una línea que se muestra alrededor del límite de un dibujo. El contorno del límite es una línea alrededor del perímetro de un dibujo. CAD=Diseño asistido por computadora. CG=Informática Gráfica. CE=Ingeniería Asistida por Computador. CGH=Gráficos Asistidos por Computadora. Color=Características gráficas y de diseño. El componente compuesto es una propiedad que se aplica a un objeto (como un 27c346ba05

### **AutoCAD con clave de serie Descargar (finales de 2022)**

Abra un nuevo dibujo o archivo. Haga clic en el elemento de menú Preferencias en la barra de herramientas. Haga clic en la flecha desplegable junto a la tecla "Salir". Seleccione "Salir", luego haga clic en el botón "Aceptar". Haga clic en "Salir". Presione las teclas "Shift" + "Alt" + "Q" juntas. Aparecerá una ventana pidiéndole que registre el programa. Registre el programa. Haga clic en el nuevo elemento de menú azul "Herramienta" en la parte superior izquierda. Haga clic en el nuevo elemento de menú rojo "Archivo" en la parte superior izquierda. Haga clic en "Salir". Verá el elemento de menú "Salir" en la parte superior derecha. Haga clic en el elemento de menú "Salir". Salga del software. Cómo generar un hash Hay muchos lugares para obtener una clave en línea, incluidos www.autocad-keys.com, en la página de descarga de Autodesk Autocad e incluso en otros productos de Autodesk. Este proceso suele ser más fiable y utiliza el mismo hash que todos los demás productos de Autodesk. Haga clic en el elemento del menú Inicio en la barra de herramientas. Haga clic en el elemento de menú rojo "Archivo" en la parte superior izquierda. Haga clic en "Salir". Verá el elemento de menú "Salir" en la parte superior derecha. Salga del software. Cuando intenta abrir un dibujo que hizo en una versión anterior de Autodesk Autocad, se le pedirá que active Autocad, que es necesario para ver cualquier archivo que se haya creado en una versión anterior. Cómo activar el programa Cuando intenta abrir un dibujo o archivo que hizo en una versión anterior de Autodesk Autocad, se le pedirá que active Autocad, que es necesario para ver cualquier archivo que se haya creado en una versión anterior. Haga clic en el elemento del menú Inicio en la barra de herramientas. Haga clic en la flecha desplegable junto a la tecla "Salir". Seleccione "Salir". Presione las teclas "Shift" + "Alt" + "Q" juntas. Aparecerá una ventana pidiéndole que registre el programa. Registre el programa. Cómo cerrar el programa Cuando intente cerrar el programa, se mostrará un elemento de menú "Salir" en la esquina superior derecha. Haga clic en el elemento de menú "Salir". Salga del programa. Cómo cerrar el programa cuando intentas

### **?Que hay de nuevo en el AutoCAD?**

Trabaja con esto en: Windows Autodesk está trabajando para mejorar las capacidades de marcado de AutoCAD. La próxima versión agregará funciones que permitirán más iteraciones de diseño durante el proceso de desarrollo. La nueva aplicación se basa en el exitoso Adobe XD, por lo que la edición de dimensiones, anotaciones y otras funciones ahora es posible en AutoCAD. Una vista previa de la nueva funcionalidad estará disponible cuando se lance la versión 2023 de AutoCAD. Otro: Los estándares de gráficos vienen en muchas formas, tamaños y orientaciones diferentes. Entonces, ¡es hora de estandarizar! En AutoCAD y otras aplicaciones CAD, el usuario está limitado a ver y editar el modelo en una sola orientación predefinida. Esto obliga a los diseñadores a trabajar en modo horizontal o vertical. La primera versión de AutoCAD admite la capacidad de crear, ver y editar dibujos en cualquier orientación. Otro: Un nuevo control de perfil puede ayudar a ahorrar algo de escritura al crear un perfil. Puede encontrar esta nueva opción en el comando Insertar > Objeto y aparecerá en la pestaña General en la pantalla del nuevo perfil. Otro: El monitor de entrada dinámica continuará brindándole información importante sobre su proyecto CAD, como la cantidad de bloques y anotaciones y la cantidad de objetos seleccionados en el dibujo. Otro: La nueva restricción 'O' le permitirá cambiar el tamaño de la selección. Otro: Como una nueva función de productividad, presentamos el nuevo comando "Centro". Se puede usar para centrar un grupo de objetos en un punto geométrico exacto en la página o en la ventana gráfica de dibujo activa. El punto de alineación se basa en el centrado del comando anterior, por lo que puede usarlo para perfeccionar el centrado. Otro: El nuevo tablero Scratch le permitirá almacenar temporalmente objetos, bloques, anotaciones o cambios de dimensión en el dibujo. El tablero se crea en el área de trabajo y desaparece cuando sale del tablero de Scratch. Luego puede editar los cambios del tablero de Scratch más tarde. Otro: Cuando guarda un dibujo, ahora tiene la oportunidad de decirle al sistema cuánto le gustaría conservar de la vista previa. Puede conservar o eliminar las vistas previas de capa, los tipos de línea y algunas otras propiedades. Otro: Si está utilizando varias impresoras con AutoCAD, podrá automatizar la impresión del número de pieza y las notas.

## **Requisitos del sistema:**

Sistema operativo: Windows XP/Vista/7/8/10 Procesador: Intel Core 2 Duo 2 GHz, AMD Athlon 64 X2 2,0 GHz Memoria: 2 GB RAM Disco duro: 10 GB de espacio disponible DirectX: Versión 9.0c Red: conexión a Internet de banda ancha Tarjeta de sonido: Tarjeta de sonido compatible con DirectX 9.0c Video: una tarjeta de video con 32 MB de RAM de video y un monitor con una resolución de al menos 1280x1024 @ 75 Hz Teclado y ratón:

<http://ifurnit.ir/2022/06/29/autodesk-autocad-2022/>

<http://oag.uz/?p=19022>

<https://propertynet.ng/autodesk-autocad-2018-22-0-crack-codigo-de-licencia-y-keygen-3264bit-marzo-2022/>

[https://blooder.net/upload/files/2022/06/4OsVBbMIFDX856azM5GW\\_29\\_d7e851c71c95f252c59b0221b0196908\\_file.pdf](https://blooder.net/upload/files/2022/06/4OsVBbMIFDX856azM5GW_29_d7e851c71c95f252c59b0221b0196908_file.pdf) <https://www.americanelements.com/sites/public/files/webform/specs/invble77.pdf>

[https://topnotchjobboard.com/system/files/webform/resume/autocad\\_159.pdf](https://topnotchjobboard.com/system/files/webform/resume/autocad_159.pdf)

<https://aurespectdesoi.be/autocad-crack-descargar-pc-windows-mas-reciente/>

<http://www.interprys.it/?p=28709>

<https://instafede.com/autodesk-autocad-crack-codigo-de-activacion-con-keygen-3264bit-abril-2022/>

<https://virtudojo.com/wp-content/uploads/2022/06/AutoCAD-25.pdf>

<http://naturopathworld.com/?p=675>

<http://www.kiwitravellers2017.com/wp-content/uploads/2022/06/AutoCAD-24.pdf>

<https://sugaringspb.ru/autodesk-autocad-gratis/>

<http://it-labx.ru/?p=49003>

[https://www.careerfirst.lk/sites/default/files/webform/cv/AutoCAD\\_1563.pdf](https://www.careerfirst.lk/sites/default/files/webform/cv/AutoCAD_1563.pdf)

<http://www.kiwitravellers2017.com/2022/06/30/autodesk-autocad-crack-descarga-gratis-2022/>

[https://localdealmonster.com/wp-](https://localdealmonster.com/wp-content/uploads/2022/06/AutoCAD_Crack___Codigo_de_licencia_y_Keygen_PCWindows_Actualizado2022.pdf)

[content/uploads/2022/06/AutoCAD\\_Crack\\_\\_\\_Codigo\\_de\\_licencia\\_y\\_Keygen\\_PCWindows\\_Actualizado2022.pdf](https://localdealmonster.com/wp-content/uploads/2022/06/AutoCAD_Crack___Codigo_de_licencia_y_Keygen_PCWindows_Actualizado2022.pdf)

[https://www.colchesterct.gov/sites/g/files/vyhlif4286/f/uploads/boardscommissionapp2015\\_0.pdf](https://www.colchesterct.gov/sites/g/files/vyhlif4286/f/uploads/boardscommissionapp2015_0.pdf)

<https://xingfausa.com/system/files/webform/work-for-us/janbell792.pdf>

<https://susanpalmerwood.com/autocad-crack-con-keygen-completo-gratis/>